## The book was found

# **Marketing Analytics: Data-Driven Techniques With Microsoft Excel**

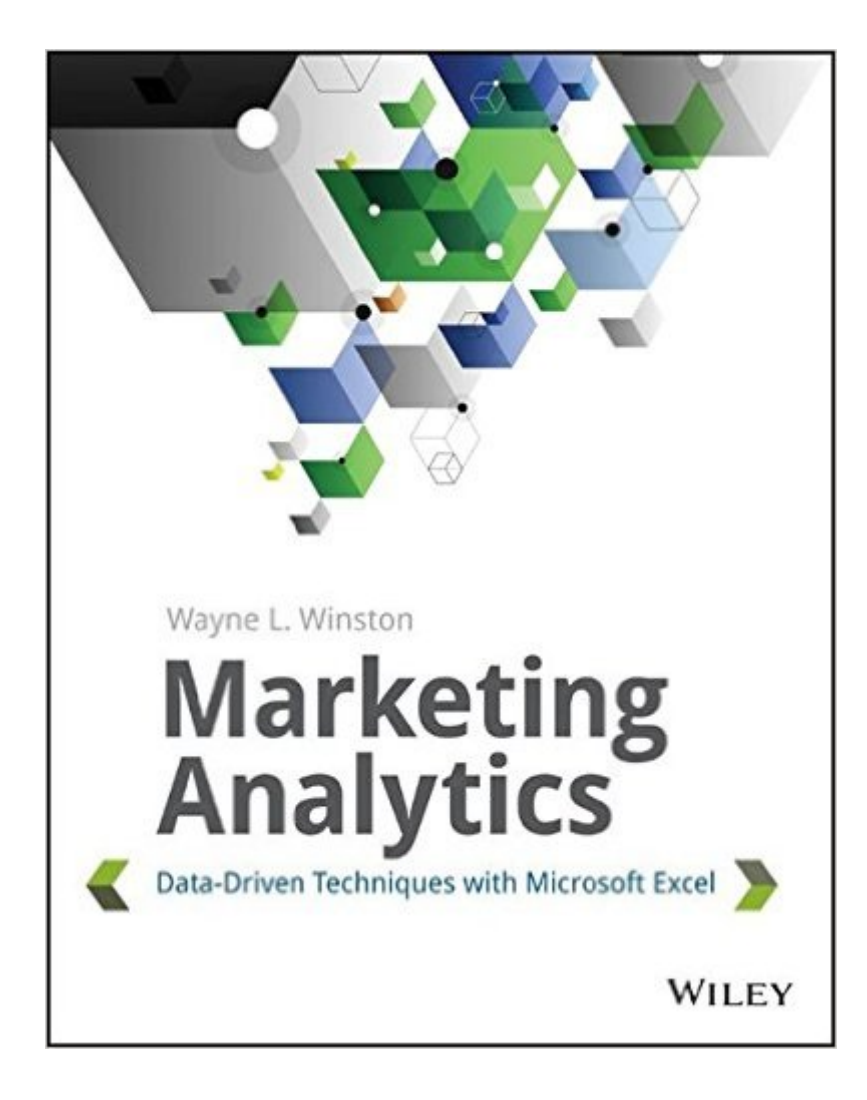

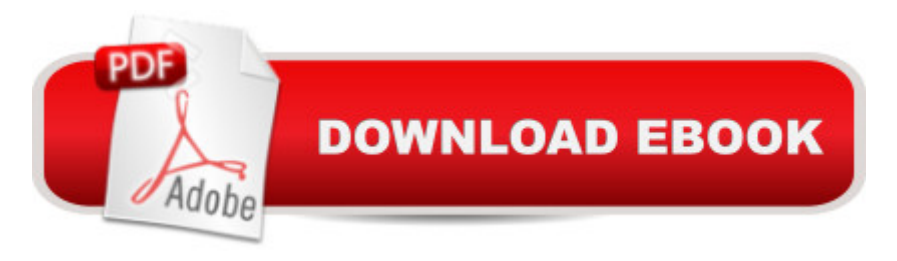

### **Synopsis**

Helping tech-savvy marketers and data analysts solve real-world business problems with Excel Using data-driven business analytics to understand customers and improve results is a great idea in theory, but in today's busy offices, marketers and analysts need simple, low-cost ways to process and make the most of all that data. This expert book offers the perfect solution. Written by data analysis expert Wayne L. Winston, this practical resource shows you how to tap a simple and cost-effective tool, Microsoft Excel, to solve specific business problems using powerful analytic techniques a "and achieve optimum results. Practical exercises in each chapter help you apply and reinforce techniques as you learn. Shows you how to perform sophisticated business analyses using the cost-effective and widely available Microsoft Excel instead of expensive, proprietary analytical tools Reveals how to target and retain profitable customers and avoid high-risk customers Helps you forecast sales and improve response rates for marketing campaigns Explores how to optimize price points for products and services, optimize store layouts, and improve online advertising Covers social media, viral marketing, and how to exploit both effectively Improve your marketing results with Microsoft Excel and the invaluable techniques and ideas in Marketing Analytics: Data-Driven Techniques with Microsoft Excel.

#### **Book Information**

Paperback: 720 pages Publisher: Wiley; 1 edition (January 13, 2014) Language: English ISBN-10: 111837343X ISBN-13: 978-1118373439 Product Dimensions: 7.4 x 1.3 x 9.3 inches Shipping Weight: 2.6 pounds (View shipping rates and policies) Average Customer Review: 4.7 out of 5 stars $\hat{A}$   $\hat{A}$  See all reviews $\hat{A}$  (14 customer reviews) Best Sellers Rank: #37,511 in Books (See Top 100 in Books) #20 in Books > Computers & Technology > Databases & Big Data > Data Mining #25 in Books > Computers & Technology > Software > Microsoft > Microsoft Excel #30 in $\hat{A}$  Books > Computers & Technology > Business Technology > Software > Spreadsheets

#### **Customer Reviews**

My masters degree has moss growing on it and I am just a nuts and bolts operations analyst....so I have seen many books titled as "analytics" texts when in fact they were mere rewrites of applied

statistics or just "also ran" Excel recaps. Some Excel analytics books are really VBA biased programming books or discussions built around SQL Server topics, and they certainly have their place. But "Marketing Analytics" has maintained its focus as a synthesis of Excel based analysis chapter by chapter, from the first page to the last page. Because analytics and "BI" are hot topics these days, analytics texts of this caliber usually have unusually high prices but "Marketing Analytics" has a modest price given its focused content of current Excel applications to perform an array of analyses. Wayne Winston and Wiley & Sons Publishing have produced a text which is indeed an asset to the practitioner and the student of Excel based analytics.

Wayne Winston is a brilliant guy, but somehow still a fantastic teacher. I was always able to benefit from his books nearly as much as I benefited from his class. If you can find a class online, take it! He makes complex topics in marketing analytics simple and approachable.

It is a good mix of Excel capabilities and Marketing/Economic concepts, however Wayne has a tendency to dive directly into equations of how to calculate a concept without fully providing additional information that is needed. This makes it a bit hard to conceptualize what he is trying to say unless you have pre existing knowledge of the subject. It is a very good tactical book and I would recommend it as a very strong supplement to Analyst and Marketing managers who are trying to expand their knowledge base.

Wayne Winston is the guy that teaches Microsoft employees how to use excel, he knows his stuff. The book is concise and the exercises ensure that you understand each chapter fully. Dont assume that this is a light read, this is a step by step tutorial on how to use excel to perform marketing analytics.

This is a darn good book. The 2nd printing of the 1st edition was partially reviewed by me (as well as the Excel files) for a fall class at Otterbein University this fall. My faculty web page has this 9 page list of possible errata and comments (has been shared with the author) in an item near the bottom "Some potential errata on the fine book Marketing Analytics by Wayne Winston, 1st ed, 2nd printing". See http://faculty.otterbein.edu/wharper/ if interested. I may have errors or misunderstandings in my quick run through of a subset of this fine book. Most likely many of these items will be addressed in subsequent printings or the next edition.

want to refresh their marketing knowledge . this book ,firstly brings you back to the marketing approaches and theories ,secondly teaches you how to implement those theories though advanced Excels .

Great book that allows for a review of business and statistical concepts in a hands-on way! I was able to catch up on concepts I learned but has become quite rusty very quickly.

#### Download to continue reading...

Data Analytics: Practical Data Analysis and Statistical Guide to Transform and Evolve Any [Business. Leveraging the Po](http://overanswer.com/en-us/read-book/5gYpP/marketing-analytics-data-driven-techniques-with-microsoft-excel.pdf?r=zjqgxyLSosEUgPWLYzBesXkxqPkXZr%2BSUjy7LYlJ1Uw%3D)wer of Data Analytics, Data ... (Hacking Freedom and Data Driven) (Volume 2) Analytics: Data Science, Data Analysis and Predictive Analytics for Business (Algorithms, Business Intelligence, Statistical Analysis, Decision Analysis, Business Analytics, Data Mining, Big Data) Marketing: Facebook Marketing For Beginners: Social Media: Internet Marketing For Anyone That Is New To Online Marketing (marketing strategy, network marketing, ... marketing analytics, marketing books 1) Data Analytics: What Every Business Must Know About Big Data And Data Science (Data Analytics for Business, Predictive Analysis, Big Data) Marketing Analytics: Data-Driven Techniques with Microsoft Excel SEO: 2016: Search Engine Optimization, Internet Marketing Strategies & Content Marketing (Google Adwords, Google Analytics, Wordpress, E-Mail Marketing, ... Marketing, E-Commerce, Inbound Marketing) EXCEL: From Beginner to Expert - 2 Manuscripts + 2 BONUS BOOKS - Excel for Everyone, Data Analysis and Business Modeling (Functions and Formulas, Macros, MS Excel 2016, Shortcuts, Microsoft Office) Office 2016 For Beginners- The PERFECT Guide on Microsoft Office: Including Microsoft Excel Microsoft PowerPoint Microsoft Word Microsoft Access and more! Analytics: Data Science, Data Analysis and Predictive Analytics for Business Seo: 2016: Search Engine Optimization, Internet Marketing Strategies & Content Marketing (Google Adwords, Google Analytics, Wordpress, E-Mail ... Marketing, E-Commerce, Inbound Marketing) Data Science and Big Data Analytics: Discovering, Analyzing, Visualizing and Presenting Data Data-Driven Marketing: The 15 Metrics Everyone in Marketing Should Know Digital Marketing Handbook: A Guide to Search Engine Optimization, Pay Per Click Marketing, Email Marketing, Social Media Marketing and Content Marketing Digital Marketing Handbook: A Guide to Search Engine Optimization, Pay per Click Marketing, Email Marketing, Content Marketing, Social Media Marketing Data Analysis and Data Mining using Microsoft Business Intelligence Tools: Excel 2010, Access 2010, and Report Builder 3.0 with SQL Server Basic Marketing Research: Using Microsoft Excel Data Analysis, 3rd Edition GO! with

2013 Brief Predictive Analytics: Microsoft Excel Data Mining for Business Intelligence: Concepts, Techniques, and Applications in Microsoft Office Excel with XLMiner Data Analytics with Hadoop: An Introduction for Data Scientists

Dmca